# DIPLÔME NATIONAL DU BREVET **SESSION 2023**

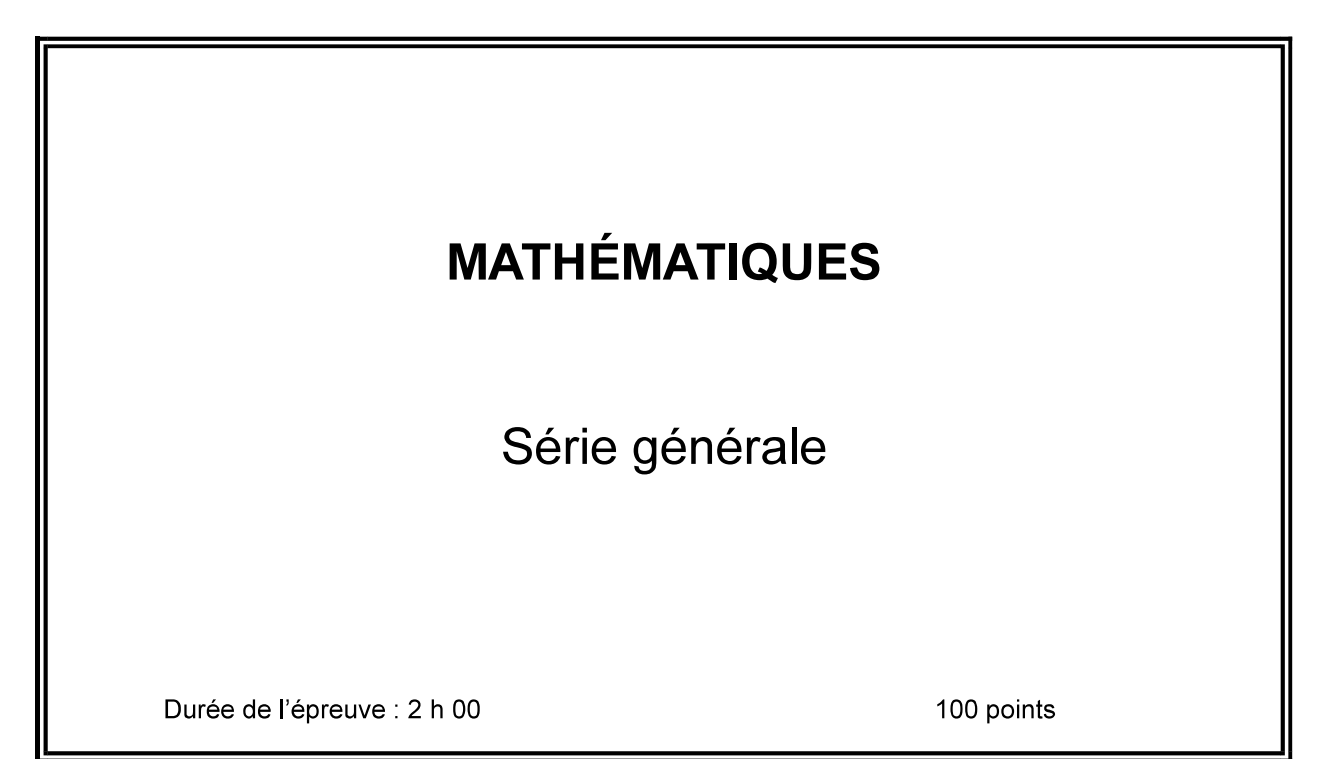

Dès que le sujet vous est remis, assurez-vous qu'il est complet. Il comporte 6 pages numérotées de la page 1 sur 6 à la page 6 sur 6

L'usage de la calculatrice avec mode examen actif est autorisé. L'usage de la calculatrice sans mémoire « type collège » est autorisé.<br>L'utilisation du dictionnaire est interdite.

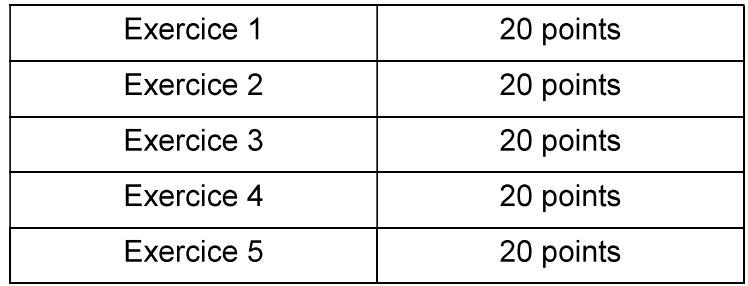

#### Indications portant sur l'ensemble du sujet.

Toutes les réponses doivent être justifiées, sauf si une indication contraire est donnée. Pour chaque question, si le travail n'est pas terminé, laisser tout de même une trace de la recherche ; elle sera prise en compte dans la notation.

#### Exercice 1 (20 points)

Un opticien vend différents modèles de lunettes de soleil.

Il reporte dans le tableur ci-dessous des informations sur cinq modèles vendus pendant l'année 2022.

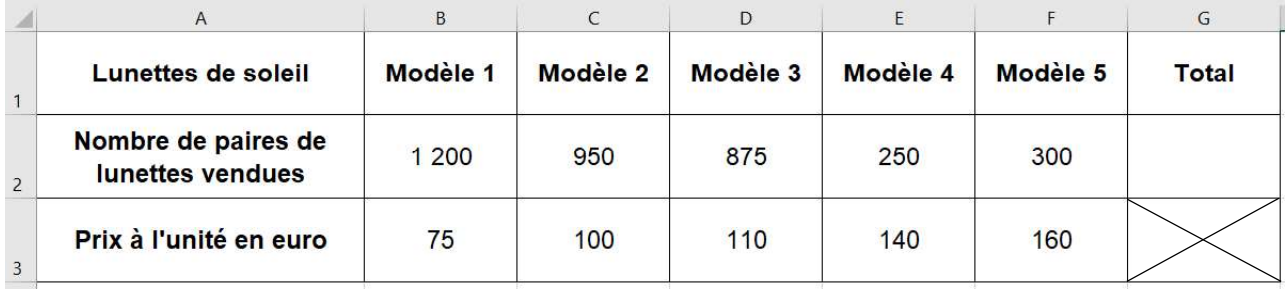

- 1. Montrer que l'étendue des prix de ces paires de lunettes de soleil est de 85 euros.
- 2. a. Quelle formule doit-on saisir dans la cellule G2 pour calculer le nombre total de paires de lunettes de soleil vendues en 2022 ?

**b.** Calculer le nombre total de paires de lunettes de soleil vendues en 2022.

3. a. Calculer le montant total, en euros, des ventes des paires de lunettes de soleil en 2022. b. Calculer le prix moyen d'une paire de lunettes de soleil vendue en 2022, arrondi au centime près.

## Exercice 2 (20 points)

Sur la figure ci-dessous :

- BCDE est un rectangle, BAE est un triangle rectangle en A;
- la perpendiculaire à la droite (CD) passant par A coupe cette droite en H ;  $\bullet$
- les droites (AE) et (CD) se coupent en F.  $\bullet$

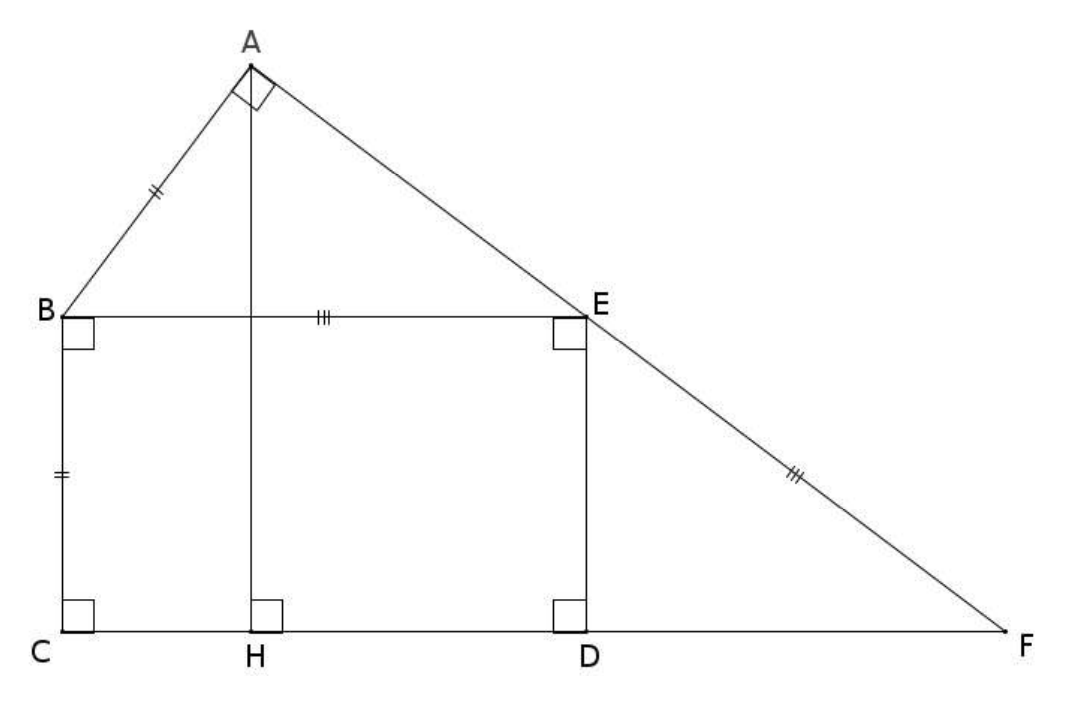

On donne:

- $AB = BC = 4.2$  cm;  $\bullet$
- $EB = EF = 7 cm$  $\bullet$
- 1. Montrer que l'aire du rectangle BCDE est égale à 29,4 cm<sup>2</sup>.
- 2. a. Montrer que la longueur AE est égale à 5,6 cm.
	- b. Calculer l'aire du triangle rectangle ABE.
- 3. a. Montrer que les droites (ED) et (HA) sont parallèles.
	- b. Calculer la longueur AH.

## Exercice 3 (20 points)

Cet exercice est un questionnaire à choix multiple (QCM).

Pour chaque question, trois réponses (A, B ou C) sont proposées. Une seule réponse est exacte.

Recopier sur la copie le numéro de la question et la réponse choisie. Aucune justification n'est demandée.

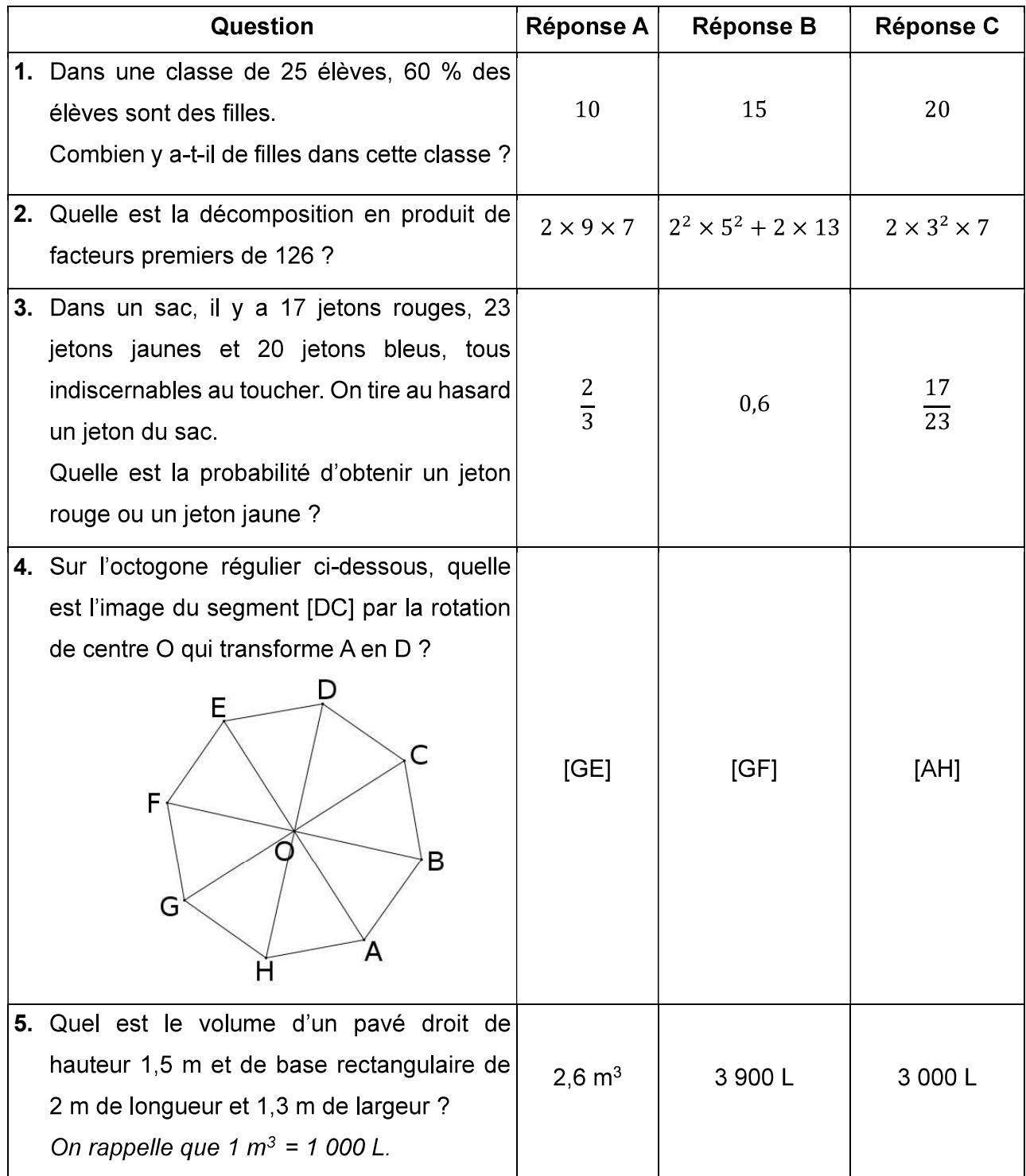

#### Exercice 4 (20 points)

On veut fabriquer un escalier en bois de hauteur 272 cm.

La figure ci-dessous représente une vue de profil de cet escalier.

La hauteur d'une marche est de 17 cm.

La profondeur d'une marche pour poser le pied mesure 27 cm.

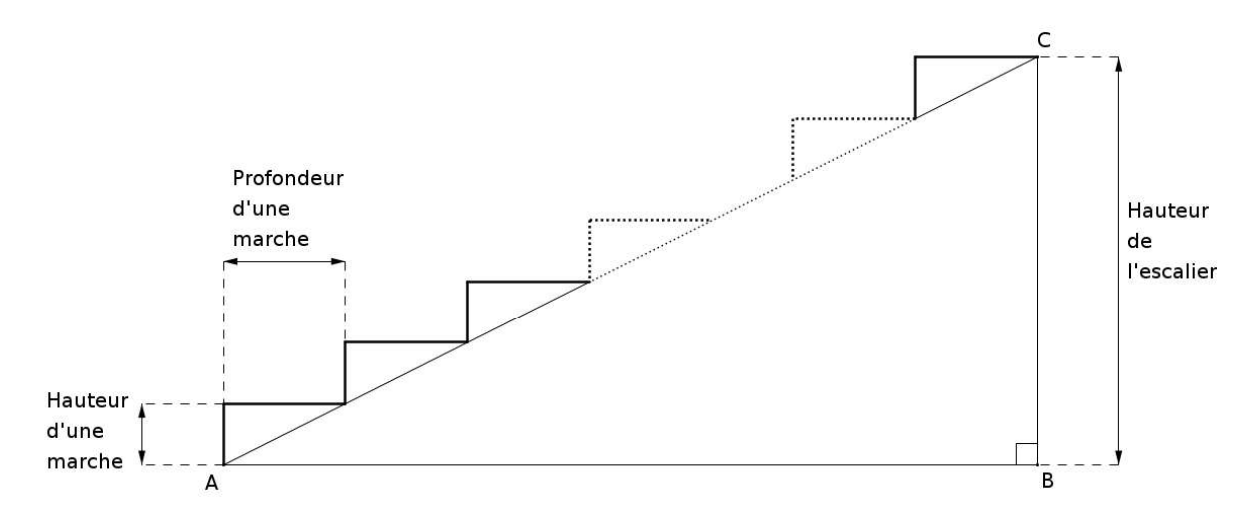

1. a. Montrer qu'il faut prévoir 16 marches pour construire cet escalier.

**b.** Montrer que la longueur AB est égale à 432 cm.

- 2. Pour permettre une montée agréable, l'angle  $\widehat{BAC}$  doit être compris entre 25° et 40°.
	- **a.** Calculer la mesure de l'angle  $\widehat{BAC}$ , arrondie au degré près.
	- b. L'escalier permet-il une montée agréable ?
- 3. On rédige le programme ci-contre avec le logiciel

Scratch pour dessiner cet escalier.

(1 cm dans la réalité est représenté par 1 pas dans le

programme.)

Recopier les lignes 5, 6, 7 et 9 sur la copie en les complétant.

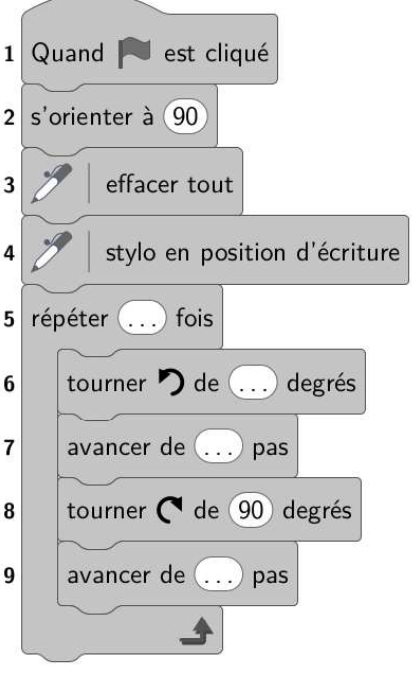

## Exercice 5 (20 points)

Voici deux programmes de calcul.

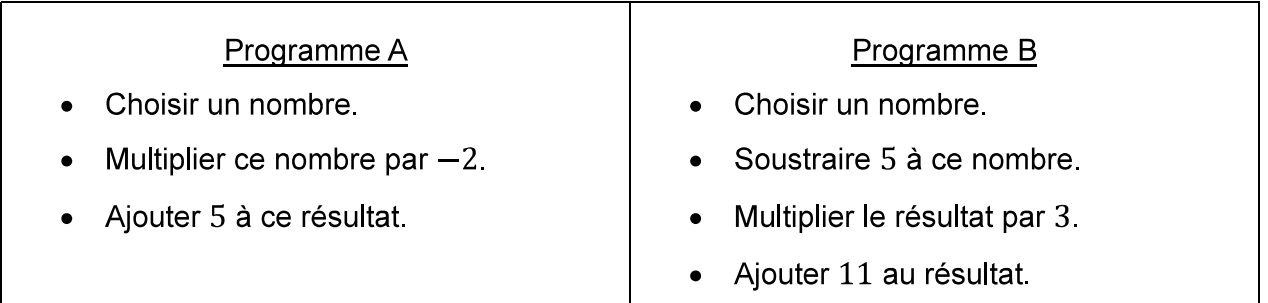

1. a. Montrer que, si on choisit -3 comme nombre de départ, le résultat obtenu avec le programme A est 11.

b. Quel résultat obtient-on avec le programme B si on choisit 5,5 comme nombre de départ ?

2. En désignant par x le nombre de départ, on obtient  $-2x + 5$  comme résultat avec le programme A.

Montrer, qu'avec le même nombre de départ, le résultat du programme B est égal à  $3x - 4$ .

3. a. On a représenté ci-contre les fonctions f

 $et$  $\overline{g}$ définies par  $f(x) = -2x + 5$ et  $q(x) = 3x - 4$ .

Associer, en justifiant, chaque droite à la fonction qui lui correspond.

b. Par lecture graphique, donner, le plus précisément possible, le nombre dont l'image est la même par la fonction  $f$  et la fonction  $q$ 

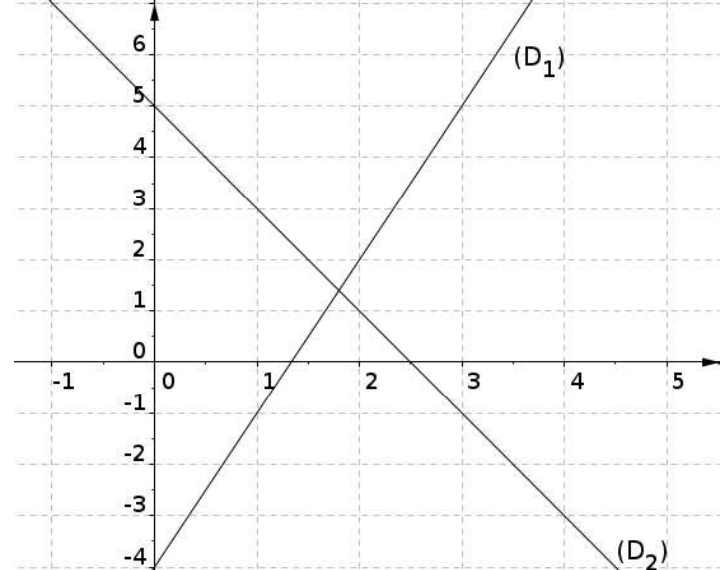

4. Déterminer par le calcul le nombre de départ pour lequel les programmes A et B donnent le même résultat.